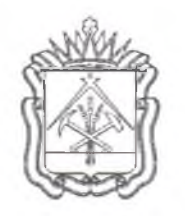

## **МИНИСТЕРСТВО** ОБРАЗОВАНИЯ И НАУКИ **КУЗБАССА**

650064, г. Кемерово, Советский пр-т, 58 тел: 364366, факс: 364321 E-mail: recep@ruobr.ru

муниципальному автономному общеобразовательному учреждению «Средняя общеобразовательная школа  $N_2$   $\rightarrow$ 

ул. Революции, д. 49, г. Топки, Кемеровская область, 652300.

OT 29.03 2021 No 3098/06

## ПРЕДПИСАНИЕ

## муниципальному автономному общеобразовательному учреждению «Средняя общеобразовательная школа №1»

В результате плановой выездной проверки, проведенной в соответствии с приказом Министерства образования и науки Кузбасса «О проведении плановой выездной проверки юридического лица» от 19.02.2021 № 321 в отношении муниципального автономного общеобразовательного учреждения «Средняя общеобразовательная школа №1» (далее -Учреждение), были выявлены несоответствия/нарушения (акт проверки от 29.03.2021).

В срок до 29.04.2021, 29.06.2021 предписывается устранить следующие несоответствия/нарушения, указанные в акте проверки:

1. В нарушение п. 3 Порядка выдачи медали «За особые успехи в учении», утвержд. приказом Министерства образования и науки Российской Федерации от 23.06.2014 № 685, в Учреждении отсутствует книга регистрации выданных медалей (запись о выдаче медали «За особые успехи в учении» в 2018-2019 учебном году сделана в Книге регистрации выданных документов об образовании (среднее общее образование).

2. П. 4.5 Правил внутреннего распорядка учащихся, утвержд. приказом директора Учреждения Е.В. Архиповой от 16.03.2020 № 37/4 (далее - Правила внутреннего распорядка учащихся), указано: меры дисциплинарного взыскания не применяются к учащихся по программам начального общего образования, а также к учащихся с ограниченными возможностями здоровья, что не в полной мере соответствует ч. 5 ст. 43 Федерального закона от 29.12.2012 № 273-ФЗ «Об образовании в Российской Федерации».

3. П. 4.6 Правил внутреннего распорядка учащихся, определяющий, что «не допускается применение мер дисциплинарного взыскания к обучающимся во время их болезни и каникул», не в полной мере соответствует ч. 6 ст. 43 Федерального закона от 29.12.2012 № 273-ФЗ «Об образовании в Российской Федерации».

4. В п. 2.3.3 Положения о порядке и основаниях перевода, отчисления и восстановления учащихся муниципального автономного общеобразовательного учреждения «Средняя общеобразовательная школа №1», утвержд. приказом директора МАОУ «СОШ №1» Е. В. Архиповой от 27.05.2020 № 57/5 (далее - Положение о порядке и основаниях перевода, отчисления и восстановления), указано: повторная промежуточная аттестация проводится не более двух раз в сроки, определяемые МАОУ «СОШ №1», что

не соответствует п. 5 ст. 58 Федерального закона от 29.12.2012 № 273-ФЗ «Об образовании в Российской Федерации».

5. П. 3.8 Положения о порядке и основаниях перевода, отчисления и восстановления не соответствует ч. 5 ст. 61 Федерального закона от 29.12.2012 № 273-ФЗ «Об образовании в Российской Федерации».

6. П.п. 3.9, 3.10 Положения о порядке и основаниях перевода, отчисления и восстановления не соответствуют ч. 10 ст. 43 Федерального закона от 29.12.2012 № 273-ФЗ «Об образовании в Российской Федерации».

7. П. 4.2. Положения о порядке и основаниях перевода, отчисления и восстановления, регламентирующий восстановление обучающихся в Учреждении, не соответствует требованиям ст. 62 Федерального закона от 29.12.2012 № 273-ФЗ «Об образовании в Российской Федерации».

8. П. 5.1.1 Положение о формах, периодичности, порядке текущего контроля успеваемости и промежуточной аттестации, утвержд. приказом директора МАОУ «СОШ  $N<sub>2</sub>1$ » Е. В. Архиповой от 11.01.2021 № 1/8 (далее - Положение о текущем контроле), не соответствует ч. 2 ст. 58 Федерального закона от 29.12.2012 № 273-ФЗ «Об образовании в Российской Федерации».

9. П. 1.3 Правил приема граждан в Учреждение, утвержд. приказом директора Учреждения Е. В. Архиповой Е.Г. от 03.11.2020 № 98/2 (далее - Правила приема), не соответствует п. 3 Порядка приема на обучение по образовательным программам начального общего, основного общего и среднего общего образования, утв. Приказом Министерства просвещения Российской Федерации от 02.09.2020 № 458.

10. В нарушение п. 17 Порядка приема на обучение по образовательным программам начального общего, основного общего и среднего общего образования, утв. Приказом Министерства просвещения Российской Федерации **OT** 02.09.2020  $N_2$ 458. устанавливающего, что для детей, не проживающих на закрепленной территории, прием заявлений о приеме на обучение в первый класс начинается 6 июля текущего года до момента заполнения свободных мест, но не позднее 5 сентября текущего года, в п. 4.11 Правил приема закреплен срок комплектования первых классов не позднее 31 августа текущего года.

- 11. П. 3.8 Правил приема определено: прием на обучение по основным общеобразовательным программам во второй и последующие классы осуществляется при наличии свободных мест в порядке перевода из другой организации, за исключением лиц, осваивавших основные общеобразовательные программы в форме семейного образования и самообразования, что не соответствует п. 1 п. 5 Порядка и условий осуществления перевода обучающихся из одной организации, осуществляющей образовательную деятельность по образовательным программам начального общего, основного общего и среднего общего образования, в другие организации, осуществляющие образовательную образовательным деятельность  $\rm{10}$ программам соответствующих уровня и направленности, утвержд. приказом Минобрнауки России от 12.03.2014 № 177.

Вам необходимо представить в Министерство образования и науки Кузбасса отчет о результатах исполнения предписания с приложением копий документов, заверенных печатью, подтверждающих исполнение указанных в предписании нарушений: в п. 1- в срок до 29.04.2021, п.п. 2 - 11 - в срок до 29.06.2021.

В случае неисполнения предписания (в том числе, если представленный отчет не подтверждает исполнение предписания в установленный им срок или этот отчет до истечения срока исполнения предписания не представлен) возбуждается дело об административном правонарушении в порядке, установленном Кодексом Российской Федерации об административных правонарушениях, выдается повторно предписание об устранении ранее не устраненного нарушения и запрещается прием в организацию полностью или частично.

В случае вынесения судом решения о привлечении организации, осуществляющей образовательную деятельность, и (или) должностных лиц этой организации к административной ответственности за неисполнение в установленный срок предписания и в случае неустранения нарушений требований законодательства об образовании в установленный Министерством образования и науки Кузбасса срок исполнения приостанавливается повторно предписания действие лицензии выданного на осуществление образовательной деятельности этой организации полностью или частично, в суд направляется заявление об аннулировании такой лицензии. Действие лицензии на осуществление образовательной деятельности приостанавливается до дня вступления в законную силу решения суда.

Консультант отдела по надзору в сфере образования управления по контролю и надзору Министерства образования и науки Кузбасса

laffente

Е.В. Лавренова